# OWASP Proactive Controls 2018

Boston Code Camp November 17, 2018 Robert Hurlbut [@RobertHurlbut](http://www.twitter.com/roberthurlbut)

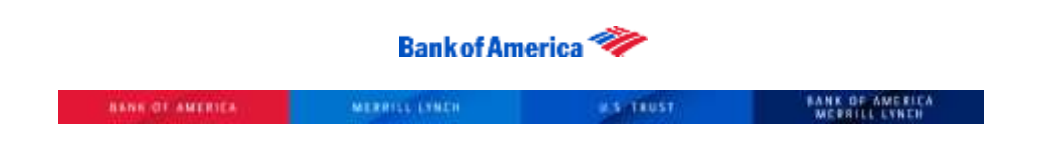

Who am I?

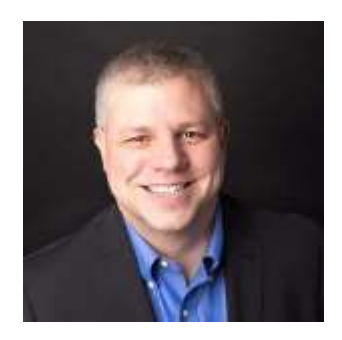

**Robert Hurlbut SVP, Threat Modeling Architect / Lead Cyber Security Technology Bank of America**

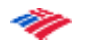

#### **Boston Code Camp 30 - Thanks to our Sponsors!** Microsoft In-Kind Donations Platinum o Grapechy. **PULSAR** Gold HealthcareSource Silver slalom **MILLS** Curry Coffeye st<mark>oerna</mark> Bal Progress' lelerik 小 **BLUEMETAL** Internation Technology vistaprint<sup>®</sup> **RCOOC**

## OWASP Proactive Controls v3 (2018)

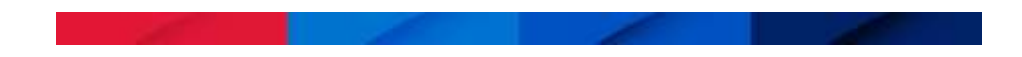

#### About OWASP Top 10 Proactive Controls

- The controls are intended to provide initial awareness around building secure software.
- The document provides a good foundation of topics to help drive introductory software security developer training.
- These controls should be used consistently and thoroughly throughout all applications.

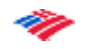

Project Leaders & Contributors

#### Project Leaders

Jim Manico Jim Bird Katy Anton

#### **Contributors**

Chris Romeo Dan Anderson David Cybuck Dave Ferguson Josh Grossman Osama Elnaggar Rick Mitchell

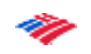

#### OWASP Top Ten Proactive Controls v3 (2018)

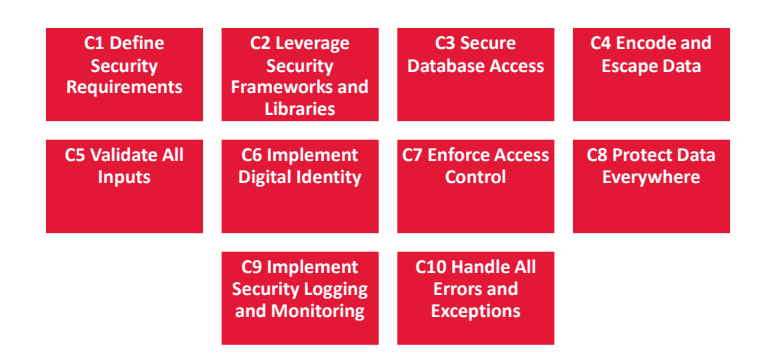

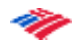

OWASP Proactive Controls 2018

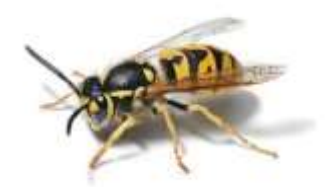

Find the OWASP Proactive Controls 2018 document at the OWASP Proactive Controls Project page:

[https://www.owasp.org/index.php/OWASP\\_Proactive\\_Controls](https://www.owasp.org/index.php/OWASP_Proactive_Controls)

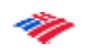

C1: Define Security Requirements

- Software Development Lifecycle (SDLC)
- OWASP Application Security Verification Standard (ASVS) v.3.0.1 (v.4 in works now) Catalog of available security requirements and verification criteria.
	- Level 1 Baseline (82 controls)
	- Level 2 Standard (139 controls)
	- Level 3 Comprehensive (154 controls)
	- All helpful for writing tests (unit tests and penetration tests)
	- User stories and misuse cases
- Also OWASP Mobile ASVS

 $\frac{1}{2}$ 

## C1: Define Security Requirements, continued

Requirements

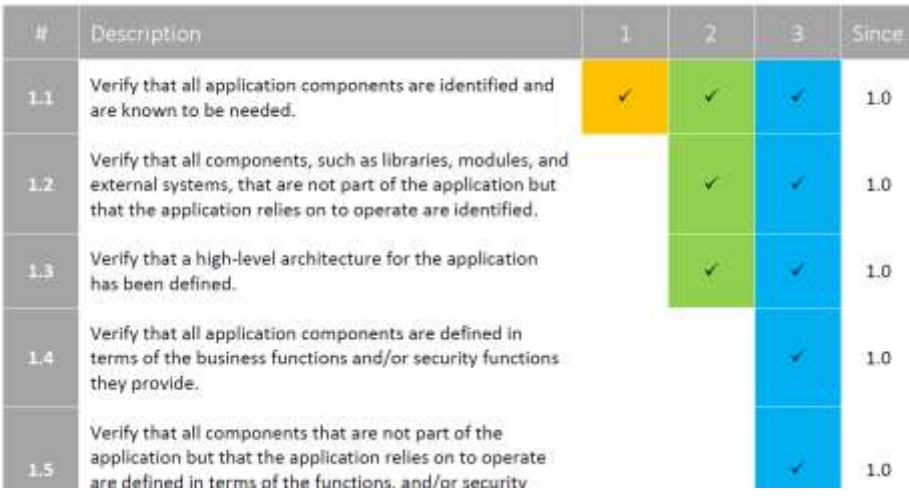

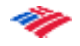

11

## C1: Define Security Requirements, continued

#### ASVS Resources

OWASP Application Security Verification Standard Project

• [https://www.owasp.org/index.php/Category:OWASP\\_Application\\_Security\\_Verificatio](https://www.owasp.org/index.php/Category:OWASP_Application_Security_Verification_Standard_Project) n\_Standard\_Project

OWASP Mobile Application Security Verification Standard Project

• [https://www.owasp.org/images/6/61/MASVS\\_v0.9.4.pdf](https://www.owasp.org/images/6/61/MASVS_v0.9.4.pdf)

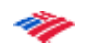

C2: Leverage Security Frameworks and Libraries

- Don't reinvent the wheel
	- Lots of coding libraries and software frameworks
	- Use native security features of frameworks
	- Stay up to date!
- Keep inventory catalog of third party libraries
- Use tools like OWASP Dependency Check, Retire.JS to identify project dependencies - check for known, publicly disclosed vulnerabilities for all third party code (ideally, automate checks every build)
	- OWASP Dependency Check - [https://www.owasp.org/index.php/OWASP\\_Dependency\\_Check](https://www.owasp.org/index.php/OWASP_Dependency_Check)
	- Retire.JS
		- –<https://retirejs.github.io/retire.js/>

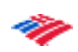

C3: Secure Database Access

The Perfect Password

 $X'$  or  $'1'=1'$  --  $\checkmark$  Upper

- ✓ Lower
- ✓ Number
- ✓ Special
- ✓ Over 16 characters

C3: Secure Database Access, continued

The Perfect Email Address

## **john.doe'or'1'!='@acme.com**

✓ RFC Compliant

✓ Should validate as legit email

 $\sqrt{ }$  It's active now if you want to try

✓ Unsafe for SQL

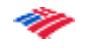

## C3: Secure Database Access, continued

```
SQL Injection attack from valid data:
select id, ssn, cc, mmn from customers where
email='$email'
$email = john.doe'or'1'!='@acme.com
select id, ssn, cc, mmn from customers where
email='john.doe'or'1'!='@acme.com'
```
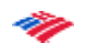

## C3: Secure Database Access, continued

- Secure queries
	- Parametrized queries
	- Certain parts of a query (i.e. table names) are not able to be parametrized – varies by vendor
- Secure configuration
	- Not all DB installations are "secure by default"
- Secure authentication
	- Watch what authentication is used to connect to the DB (i.e. not SA/no password)
- Secure communication
	- Secure (i.e. encrypted) channels

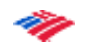

## C3: Secure Database Access, continued

#### **Caution**

• One SQL Injection can lead to complete data loss. Be rigorous in keeping SQL Injection out of your code. There are several other forms of injection to consider as well.

#### **Verify**

• Code review and static analysis do an excellent job of discovering SQL Injection in your code

#### **Guidance**

- *<http://bobby-tables.com/>*
- *[https://www.owasp.org/index.php/Query\\_Parameterization](https://www.owasp.org/index.php/Query_Parameterization_Cheat_Sheet) \_Cheat\_Sheet*
- *[https://www.owasp.org/index.php/SQL\\_Injection\\_Preventio](https://www.owasp.org/index.php/SQL_Injection_Prevention_Cheat_Sheet) n\_Cheat\_Sheet*

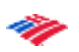

C4: Encode and Escape Data

- Encoding and escaping defensive techniques meant to stop injection attacks
- Encoding (commonly called "Output Encoding") translating special characters into some different but equivalent form no longer dangerous in the target interpreter
	- "<" character into the &lt; string when writing to an HTML page
- Escaping involves adding a special character before the character/string to avoid being misinterpreted
	- Adding "\" character before a """ (double quote) makes sure interpreted as text and not as closing a string

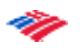

## C4: Encode and Escape Data, continued

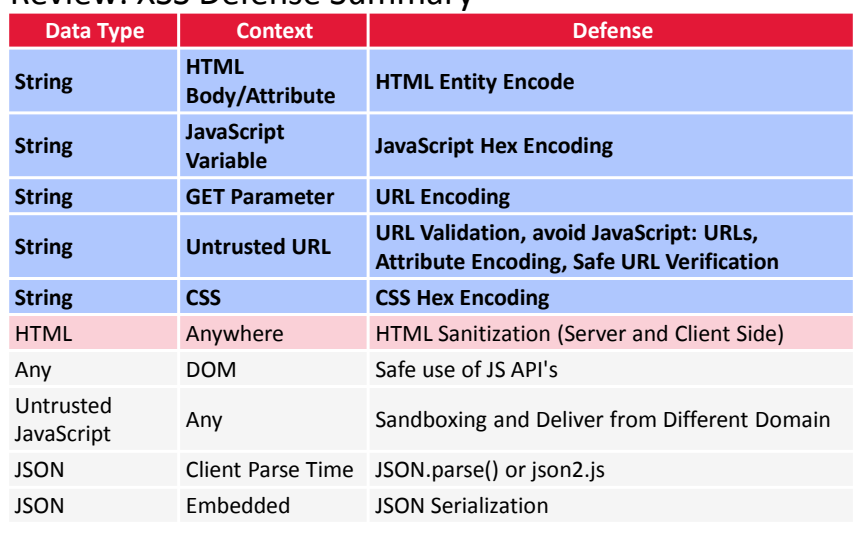

## Review: XSS Defense Summary

## C4: Encode and Escape Data, continued

#### **Caution**

• XSS defense as a total body of knowledge is extremely complicated. Continually be mindful of good XSS defense engineering

#### **Verify**

• SAST and DAST security tools are both good at XSS discovery.

#### **Guidance**

- *[https://www.owasp.org/index.php/XSS\\_\(Cross\\_Site\\_Scripting\)\\_Prevention](https://www.owasp.org/index.php/XSS_(Cross_Site_Scripting)_Prevention_Cheat_Sheet) \_Cheat\_Sheet*
- *[https://www.owasp.org/index.php/DOM\\_based\\_XSS\\_Prevent](https://www.owasp.org/index.php/DOM_based_XSS_Prevention_Cheat_Sheet) ion\_Cheat\_Sheet*
- *[https://www.owasp.org/index.php/XSS\\_Filter\\_Evasion\\_Cheat](https://www.owasp.org/index.php/XSS_Filter_Evasion_Cheat_Sheet) \_Sheet*

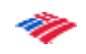

## C4: Encode and Escape Data, continued

#### Other kinds of injection:

- Command Injection
	- https://www.owasp.org/index.php/Command Injection
- LDAP Injection –[https://www.owasp.org/index.php/LDAP\\_Injection\\_Prevention\\_Cheat\\_S](https://www.owasp.org/index.php/LDAP_Injection_Prevention_Cheat_Sheet) heet
- Injection Protection in Java
	- –[https://www.owasp.org/index.php/Injection\\_Prevention\\_Cheat\\_Sheet\\_i](https://www.owasp.org/index.php/Injection_Prevention_Cheat_Sheet_in_Java) n\_Java

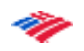

## C5: Validate All Inputs

Applications should check data is both *syntactically* and *semantically* valid before using it in any way.

*Syntax validity* -> data is in expected form.

• For example, an application may allow a user to select a four-digit "account ID" - the application checks data entered by user is exactly four digits in length and consists only of numbers

*Semantic validity* -> the data is within an acceptable range for the given application functionality and context

• For example, in a date range, a start date must be before the end date

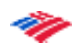

## C5: Validate All Inputs, continued

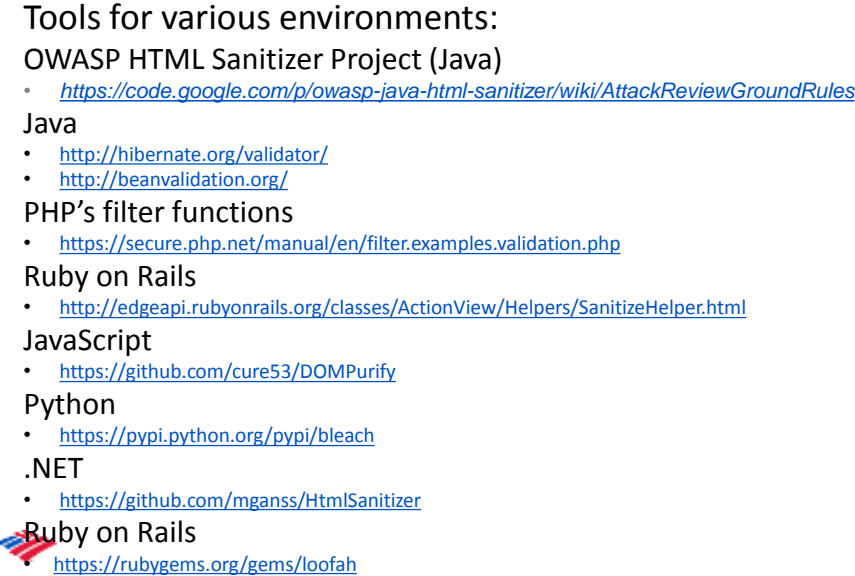

C6: Implement Digital Identity

Applying authentication – verification an entity is *who it claims to be*

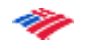

## C6: Implement Digital Identity, continued

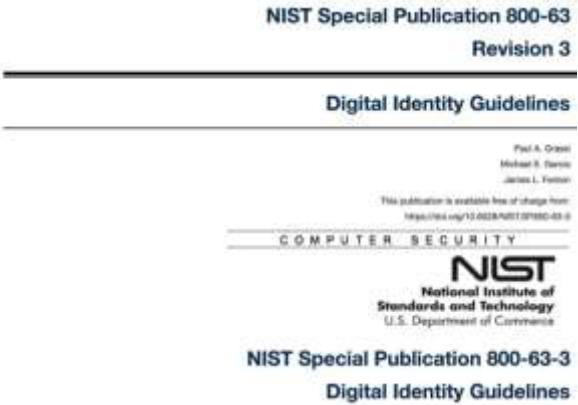

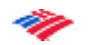

C6: Implement Digital Identity, continued

Password storage best practices

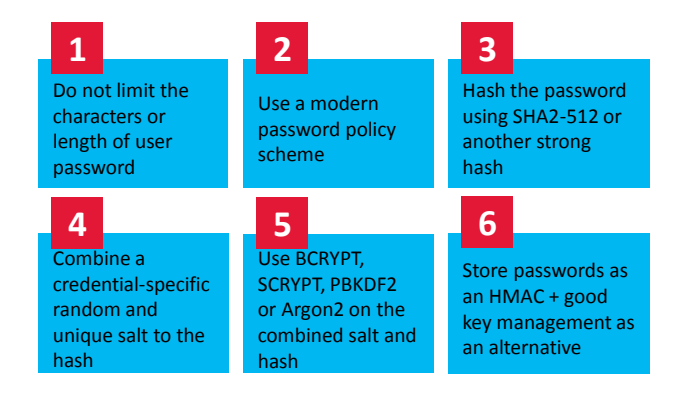

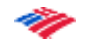

## C6: Implement Digital Identity, continued

#### Authentication Cheat Sheet

• *[https://www.owasp.org/index.php/Authentication\\_Cheat\\_Sheet](https://www.owasp.org/index.php/Authentication_Cheat_Sheet)*

#### Password Storage Cheat Sheet

• *[https://www.owasp.org/index.php/Password\\_Storage\\_Cheat\\_Sheet](https://www.owasp.org/index.php/Password_Storage_Cheat_Sheet)*

#### Forgot Password Cheat Sheet

• *[https://www.owasp.org/index.php/Forgot\\_Password\\_Cheat\\_Sheet](https://www.owasp.org/index.php/Forgot_Password_Cheat_Sheet)*

#### Session Management Cheat Sheet

• *[https://www.owasp.org/index.php/Session\\_Management\\_Cheat\\_Sh](https://www.owasp.org/index.php/Session_Management_Cheat_Sheet) eet*

ASVS AuthN and Session Requirements

NIST 800-63-3 Digital Authentication Guidelines

• *<https://pages.nist.gov/800-63-3/sp800-63-3.html>*

C7: Enforce Access Control

Apply authorization – verification what an entity is *entitled to do*

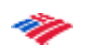

## C7: Enforce Access Control, continued

## Access Control Anti-Patterns

- Hard-coded role checks in application code
- Lack of centralized access control logic
- Untrusted data driving access control decisions
- Access control that is "open by default"
- Lack of addressing horizontal access control in a standardized way (if at all)
- Access control logic that needs to be manually added to every endpoint in code
- Access Control that is "sticky" per session
- Access Control that requires per-user policy

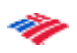

C7: Enforce Access Control, continued

Access Control Design

- Consider **attribute based access control** design (ABAC) over role based access control (RBAC)
- Build **proper data contextual access control methodologies** - build database that understands which user may access which individual object
- Build access control design not just for one feature but for your whole application
- Consider adding a simple ownership relationship to data items so only data owners can view that data

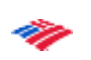

## C7: Enforce Access Control, continued

#### **Caution**

• Good access control is **hard to add to an application late in the lifecycle**. Work hard to get this right up front early on – i.e. *threat modeling*.

#### **Verify**

• Turnkey security tools cannot verify access control since tools are not aware of your applications policy. Be prepared to do security unit testing and manual review for access control verification.

#### **Guidance**

- *[https://www.owasp.org/index.php/Access\\_Control\\_Cheat\\_Sheet](https://www.owasp.org/index.php/Access_Control_Cheat_Sheet)*
- *<http://nvlpubs.nist.gov/nistpubs/specialpublications/NIST.sp.800-162.pdf>*

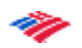

## C8: Protect Data Everywhere

#### Encrypt Data in Transit

#### **What benefits does HTTPS provide?**

**Confidentiality**: Spy cannot view your data **Integrity**: Spy cannot change your data **Authenticity**: Server you are visiting is the right one **Performance**: HTTPS is much more performant than HTTP on modern processors

#### **HTTPS configuration best practices**

- *[https://www.owasp.org/index.php/Transport\\_Layer\\_Protection\\_Cheat\\_Sheet](https://www.owasp.org/index.php/Transport_Layer_Protection_Cheat_Sheet)*
- *<https://www.ssllabs.com/projects/best-practices/>*

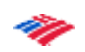

## C8: Protect Data Everywhere, continued

## Encrypt Data in Transit

HSTS (Strict Transport Security)

• [http://www.youtube.com/watch?v=zEV3HOuM\\_Vw](http://www.youtube.com/watch?v=zEV3HOuM_Vw) Forward Secrecy

• <https://whispersystems.org/blog/asynchronous-security/> Certificate Creation Transparency

• [http://certificate-transparency.org](http://certificate-transparency.org/) Certificate Pinning

• https://www.owasp.org/index.php/Pinning Cheat Sheet Browser Certificate Pruning

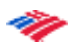

C8: Protect Data Everywhere, continued

Encrypt Data at Rest

Be sure to use good, well-tested cryptographic methods (i.e. don't roll your own!) Some libraries:

• Google Tink

• *<https://github.com/google/tink>*

• Libsodium

• *<https://www.gitbook.com/book/jedisct1/libsodium/details>* Use a form of secrets management to protect application secrets and keys

• *<https://www.vaultproject.io/>*

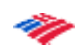

## C8: Protect Data Everywhere, continued

## **Caution**

• Protecting sensitive data at rest and in transit is painfully tough to build and maintain, especially for intranet infrastructure. Commit to long term plans to continually improve in this area. Consider enterprise class solutions here.

#### **Verify**

• Bring in heavy-weight resources to verify your cryptographic implementations, especially at rest.

## **Guidance**

- [https://www.owasp.org/index.php/Transport\\_Layer\\_Protection\\_Cheat\\_Sheet](https://www.owasp.org/index.php/Transport_Layer_Protection_Cheat_Sheet)
- <https://www.ssllabs.com/projects/documentation/>
- [https://www.owasp.org/index.php/Cryptographic\\_Storage\\_Cheat\\_Sheet](https://www.owasp.org/index.php/Cryptographic_Storage_Cheat_Sheet)

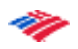

C9: Implement Security Logging and Monitoring

Proper Application Security Logging

- Use common/standard logging approach to facilitate correlation and analysis
	- Logging framework : SLF4J with Logback, Apache Log4j2, Log4Net
- Perform encoding on untrusted data : protection against Log injection attacks!
- Be careful about logging sensitive data
- Consider using a logging abstraction layer that allows you to log events with security metadata
- Work with incident response teams to ensure proper security logging

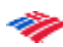

C9: Implement Security Logging and Monitoring, continued

Detection Points Examples

- Input validation failure server side when client side validation exists
- Input validation failure server side on non-user editable parameters such as hidden fields, checkboxes, radio buttons or select lists
- Forced browsing to common attack entry points
- Honeypot URL (e.g. a fake path listed in robots.txt like e.g. /admin/secretlogin.aspx)

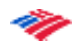

C9: Implement Security Logging and Monitoring, continued

Secure Logging Design

- **Encode** and **validate** any dangerous characters before logging to prevent **log injection** or **log forging** attacks
- Do not log sensitive information. For example, do not log password, session ID, credit cards or social security numbers
- **Protect log integrity**  consider permission of log files and log changes audit
- Forward logs from distributed systems to a central, secure logging service for **centralized monitoring**

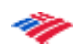

C9: Implement Security Logging and Monitoring, continued

#### **Caution**

• Be sure developers and security teams work together to ensure good security logging

#### **Verify**

- Verify proper security events are getting logged **Guidance**
	- [https://www.owasp.org/index.php/Category:OWASP\\_Logging\\_Project](https://www.owasp.org/index.php/Category:OWASP_Logging_Project)
	- [https://www.owasp.org/index.php/OWASP\\_Security\\_Logging\\_Project](https://www.owasp.org/index.php/OWASP_Security_Logging_Project)
	- https://www.owasp.org/index.php/Logging Cheat Sheet

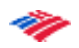

## C10: Handle All Errors and Exceptions

#### Best Practices

- Manage exceptions in a **centralized manner.**
- **Avoid duplicated try/catch** blocks in the code.
- Ensure that all **unexpected behaviors are correctly handled** inside the application.
- Ensure error messages displayed to users do not leak **critical data**, but are still verbose enough to explain the issue to the user.
- Ensure that exceptions are logged in a way that gives enough information for Q/A, forensics or incident response teams to **understand the problem**.
- Consider the RESTful mechanism of using standard HTTP response codes for errors **instead of creating your own error code system**.

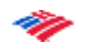

Special thanks to work by the OWASP Proactive Controls v3 team – many slides in this presentation were first made available publicly in this deck:

[https://www.owasp.org/images/1/13/OWASP\\_Top\\_Ten\\_Pr](https://www.owasp.org/images/1/13/OWASP_Top_Ten_Proactive_Controls_v3.pptx) oactive Controls v3.pptx

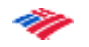

41

Questions?

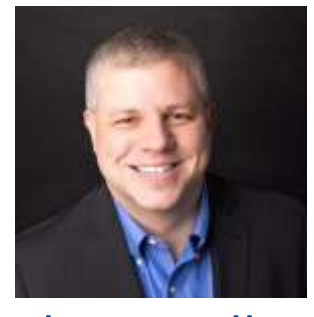

[@RobertHurlbut](https://twitter.com/roberthurlbut)

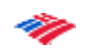

# Thank you!

Slides: <https://roberthurlbut.com/r/BCC30PC18>